# CS345 **Operating Systems**

Φροντιστήριο Άσκησης 2 

# **Inter-process communication**

• Exchange data among processes

- Methods
	- Signals
	- Pipes
	- Sockets
	- Shared Memory

# **Sockets**

- Endpoint of communication link between two programs running on the network
- Inter-process communication flow across a computer network

# UNIX Domain sockets

- Sockets for communication between processes on the same Unix system
- Imagine a "two-way" FIFO

# Socket Types

• *Stream sockets*, also known as connectionoriented sockets, provides sequenced, reliable, two-way, connection-based byte streams. 

• *Datagram sockets*, also known as connectionless sockets.

#### Simple file copy example

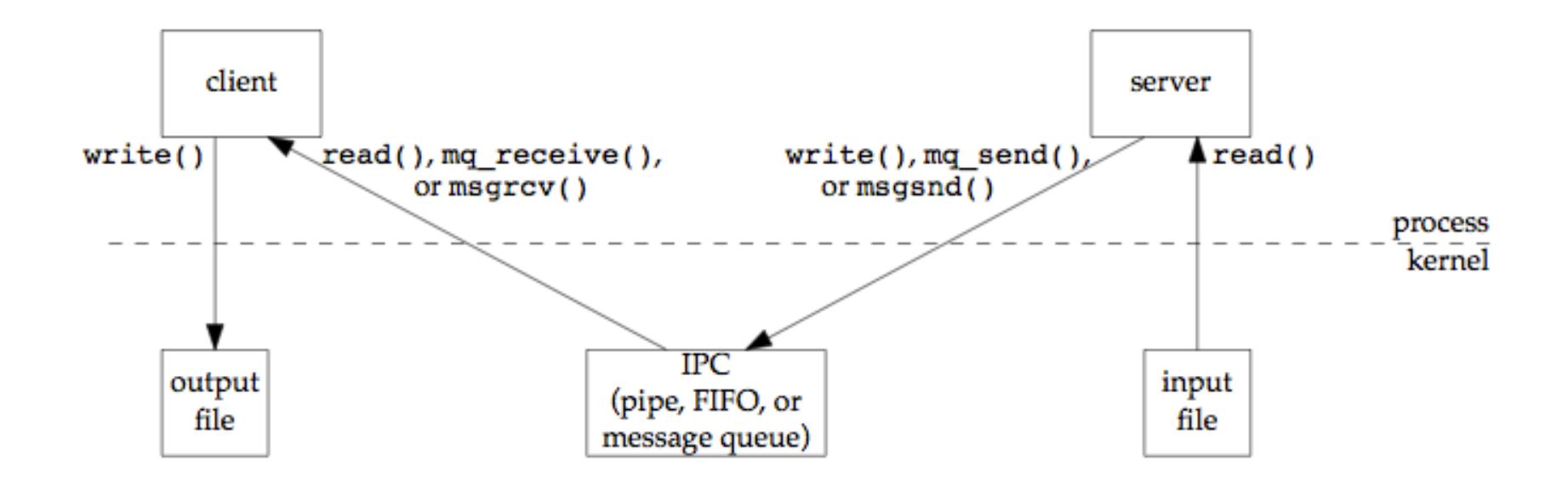

#### Create server socket

```
unsigned int s, s2;
```
struct sockaddr un local, remote;

```
int len;		
s = socket(AF_UNIX, SOCK_STREAM, 0);
```
returns -1 on error  $\triangleright$  Do your error checking!!!

# bind() socket

 $local.sum$   $family = AF$   $UNIX;$ 

strcpy(local.sun path, "guess socket"); unlink(local.sun path); //remove if it already exists  $len = strlen(localsun path) + sizeof(localsun-family);$ bind(s, (struct sockaddr \*)&local, len);

Bind to an address ( basically a special file on your system)

# listen()

listen(s,  $5$ );

#### Listen for incoming connections from client programs

2<sup>nd</sup> argument: incoming connections that can be queued before being **accepted** 

# accept() connections

```
len = sizeof(struct sockaddr un);
```

```
s2 = accept(s, &remote, &len);
```
Accepts connection *remote* filled with the remote side's sockaddr un *len* will be set to its length

## simple echo communication

```
done = 0;
do{	
     n = recv(s2, str, 100, 0);
     if (n \leq 0){	
            if (n < 0) perror("recv");
           done = 1;
      }		
      if (!done)
           if (send(s2, str, n, 0) < 0)
           	 	{		
                 			perror("send");		
                 done = 1;
     	 	}	
   while (!done);
```
# Client socket

- socket() to create unix socket
- struct sockaddr un with the remote address (where the server is listening)
- connect() to sockaddr un
- send() and  $recv($ ) for communication
- No need for listen(), accept() !!!

# Shared Memory

- Memory mapped into the address space of the processes that are sharing the memory region
- One program creates the segment, the other can access it (if permitted)
- Efficient means of passing data between processes
	- $-$  Avoid redundant copies
	- No kernel involvement

 $\triangleright$  Requires some form of synchronization

## Simple file copy example

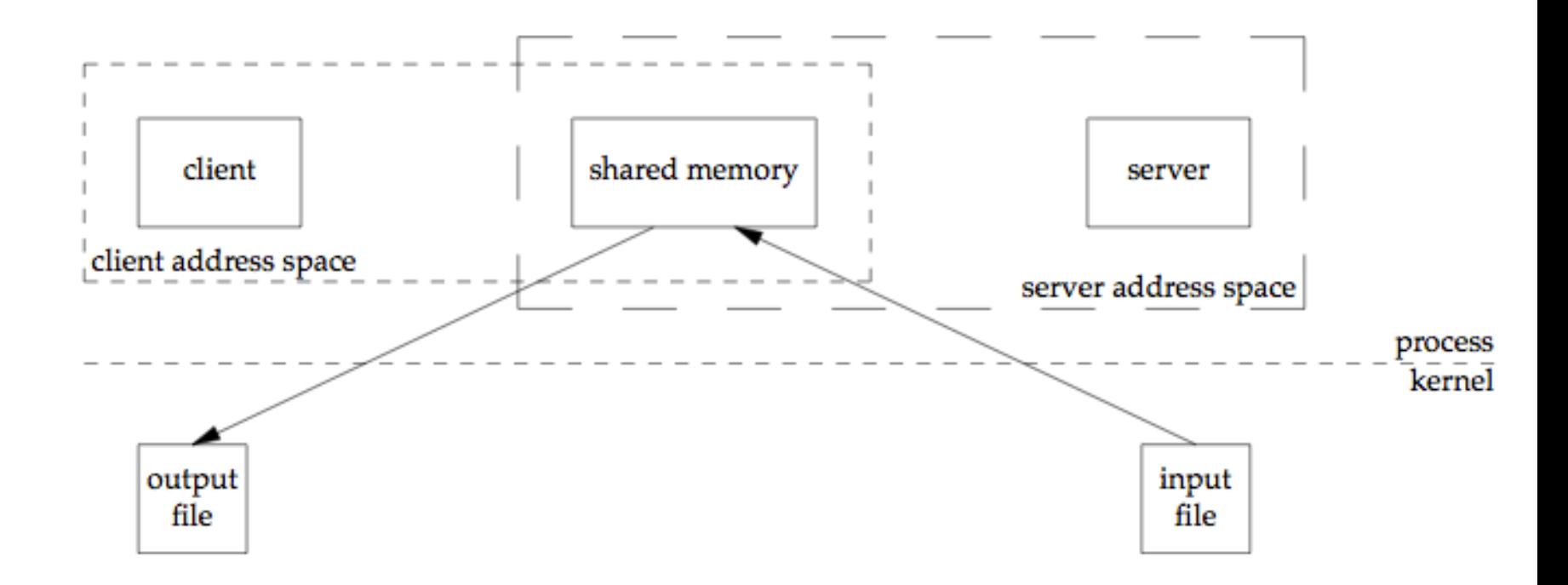

#### Obtain Access to memory

```
key t key; /* unique ID */int shmflg; /* access permissions and create*/int shmid; /* return value */int size; /* size */struct shmid ds shmbuf; /* needed for detachment
```

```
/* ... assign values*/
```

```
shmid = shmget(key, 1024, 0644 | IPC CREAT);
shm1=shmat(shmid, NULL, 0);,...//attach segment
(if (shm1= (char *)-1) //Always do error-checking!!
```
## Detach and delete segment

shmctl(shmid1, IPC\_RMID, &shmbuf);

shmdt(shm1); //address returned from shmat

shmctl(): alter permissions and other characteristics of shared memory..only by creator process IPC RMID: Remove the shared memory segment shmbuf needed for other actions shmdt(): detach from segment, all processes

### Process vs. Thread

- process:
	- an address space with 1 or more threads executing within that address space, and the required system resources for those threads
	- a *program* that is running
- thread:
	- a sequence of control within a process
	- shares the resources in that process

# Advantages of Threads

- The overhead for creating a thread is significantly less than that for creating a process
- Multitasking, i.e., one process serves multiple clients
- Switching between threads requires the OS to do much less work than switching between processes

# Drawbacks of Threads

- Writing multithreaded programs require more careful thought
- More difficult to debug than single threaded programs
- For single processor machines, creating several threads in a program may not necessarily produce an increase in performance

# main thread

- initial thread created when main() is invoked by the process loader
- once in the main(), the application has the ability to create daughter threads
- if the main thread returns, the process terminates even if there are running threads in that process, unless special precautions are taken
- to explicitly avoid terminating the entire process, use pthread\_exit()

## Create thread

int pthread create( pthread t \*thread, pthread attr t \*attr, void \*(\*thread function)(void \*), void \*arg );

- 1st arg  $-$  pointer to the identifier of the created thread
- 2nd arg thread attributes. If null, then the thread is created with default attributes
- 3rd arg pointer to the function the thread will execute
- 4th arg  $-$  the argument of the executed function
- returns 0 for success

# Waiting threads

int pthread join( pthread t thread, void \*\*thread return )

- main thread will wait for daughter thread *thread* to finish
- 1st arg  $-$  the thread to wait for
- 2nd arg pointer to a pointer to the return value from the thread
- returns 0 for success
- threads should always be joined; otherwise, a thread might keep on running even when the main thread has already terminated

# Threads Programming Model

- pipeline model  $-$  threads are run one after the other
- master-slave model master (main) thread doesn't do any work, it just waits for the slave threads to finish working
- equal-worker model  $-$  all threads work

# Sample Pthreads Program in C

- The program in C calls the pthread.h header file. Pthreads related statements are preceded by the pthread prefix (except for semaphores).
- How to compile:
	- $\geq$  gcc hello.c –pthread –o hello

```
#include <stdio.h> 
#include <stdlib.h> 
#include <pthread.h> 
#include <unistd.h> 
int main(int argc, char **argv){ 
       pthread_t t1; 
      int thread_id = 1;
      if ( (pthread_create(&t1, NULL, (void *)&worker, (void *)&thread_id)) != 0) { 
           printf("Error creating thread\n"); 
           exit(1); 
      } 
      pthread_join(t1, NULL); 
      return 0; 
} 
void worker(void *a) { 
      int *cnt = (int *)a;
        printf("This is thread %d\n", *cnt); 
        pthread_exit(0); 
}
```
#### Thread Synchronization Mechanisms

- Mutual exclusion (mutex):
	- guard against multiple threads modifying the same shared data simultaneously
	- provides locking/unlocking critical code sections where shared data is modified
	- each thread waits for the mutex to be unlocked (by the thread who locked it) before performing the code section

# **Basic Mutex Functions**

int pthread\_mutex\_init(pthread\_mutex\_t \*mutex, const pthread\_mutexattr\_t \*mutexattr);

int pthread\_mutex\_lock(pthread\_mutex\_t \*mutex);

int pthread mutex unlock(pthread mutex t \*mutex);

int pthread\_mutex\_destroy(pthread\_mutex\_t \*mutex);

- a new data type named pthread mutex t is designated for mutexes
- a mutex is like a key (to access the code section) that is handed to only one thread at a time
- the attribute of a mutex can be controlled by using the pthread\_mutex\_init() function
- $\bullet$  the lock/unlock functions work in tandem

```
#include <pthread.h> 
pthread mutex t my mutex;
... 
int main() 
{ 
    int tmp; 
    ... 
   // initialize the mutex
   tmp = phread mutex init( &my mutex, NULL );
    ... 
    // create threads 
    ... 
    pthread_mutex_lock( &my_mutex ); 
        do_something_private(); 
    pthread mutex unlock( &my mutex );
 …
    pthread mutex destroy(&my mutex );
    return 0; 
}
```
Whenever a thread reaches the lock/unlock block, it first determines if the mutex is locked. If so, it waits until it is unlocked. Otherwise, it takes the mutex, locks the succeeding code, then frees the mutex and unlocks the code when it's done.

## Semaphores

- Restricts number of simultaneous users of a shared resource up to a maximum number
- Threads can request access (decrement)
- Signal they have finished using the resource (increment)
- Counting Semaphores:
	- permit a limited number of threads to execute a section of the code
	- similar to mutexes
	- $\bullet$  should include the semaphore.h header file
	- semaphore functions do not have pthread\_ prefixes; instead, they have sem\_ prefixes

# Basic Semaphore Functions

• creating a semaphore:

int sem\_init(sem\_t \*sem, int pshared, unsigned int value);

- $-$  initializes a semaphore object pointed to by sem
- $-$  pshared is a sharing option; a value of 0 means the semaphore is local to the calling process. We will use 1.
- $-$  gives an initial value value to the semaphore
- terminating a semaphore:

int sem\_destroy(sem\_t \*sem);

- $-$  frees the resources allocated to the semaphore sem
- $-$  usually called after pthread join()
- $-$  an error will occur if a semaphore is destroyed for which a thread is waiting

## Basic Semaphore Functions

• semaphore control:

int sem\_post(sem\_t \*sem); int sem\_wait(sem\_t \*sem);

- $-$  sem post (unlock) **atomically** increases the value of a semaphore by 1, i.e., when 2 threads call sem post simultaneously, the semaphore's value will also be increased by 2 (there are 2 atoms calling)
- sem wait (lock) **atomically** decreases the value of a semaphore by 1; but always waits until the semaphore has a non-zero value first

```
#include <pthread.h> 
#include <semaphore.h> 
... 
void *thread_function( void *arg ); 
... 
sem_t semaphore; // also a global variable just like mutexes
... 
int main() 
{ 
    int tmp; 
     ... 
     // initialize the semaphore 
    tmp = sem init( &semaphore, 0, 0 );
     ... 
    // create threads 
    pthread_create( &thread[i], NULL, thread_function, NULL );
     ... 
    while ( still_has_something_to_do() )
     { 
        sem_post( &semaphore );
 ... 
     } 
     ... 
    pthread join( thread[i], NULL );
    sem_destroy( &semaphore ); 
     return 0; 
} 
                                                       void *thread_function( void *arg )
                                                       {
                                                            sem_wait( &semaphore ); 
                                                            perform_task_when_sem_open(); 
                                                            ... 
                                                            pthread_exit( NULL ); 
                                                       }
```
The main thread increments the semaphore's count value in the while loop.

The threads wait until the semaphore's count value is non-zero before performing perform\_task\_when\_sem\_open(). Daughter thread activities stop only when pthread\_join() is called. 

#### Server structure

- Setup Unix socket ()
- Receive M from client
- Send N to client
- Create secret
- Create shared memory segments
- Send mem keys to client
- Create M threads, which run validation code
	- $-$  Each thread validates "guessing tries" for specific segment of secret
	- $-$  Be careful when synchronizing access to the critical region
	- $-$  Remember to time the execution
- Clean up for exit (handle signal, release mem, close socket)

# Client structure

- Connect to socket
- Send M to server
- Read N from server
- Receive memory keys
- Attach to memory segments
- Create M threads which run guessing code
- Clean up for exit (handle signal, detach mem, close socket)

# Guessing code

```
for (i=0; i<\mathbb{N}; i++) {
     for(j='A'; j<='z'; j++) {
          	 	choice[i]=j;		
          //sync with server to check whether this choice
          //is correct and wait for server's response in valid[i]
          if (valid[i]==1) break; //found it
     }		
}
```
You have to synchronize actions performed on the critical region **DO NOT** use 1 semaphore for the whole critical region!!! Each (N/M) chunk of the region must be separately handled